# **Care Seeker Orientation**

Viewing and Searching for Caregiver Profiles And Posting Job Openings

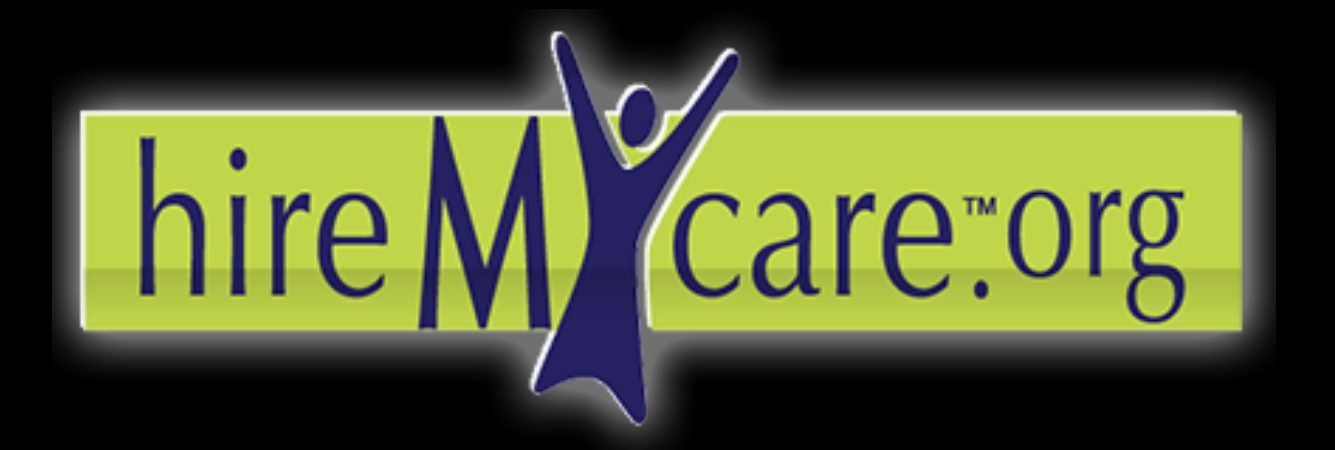

Find the care you need. Hire who you want.

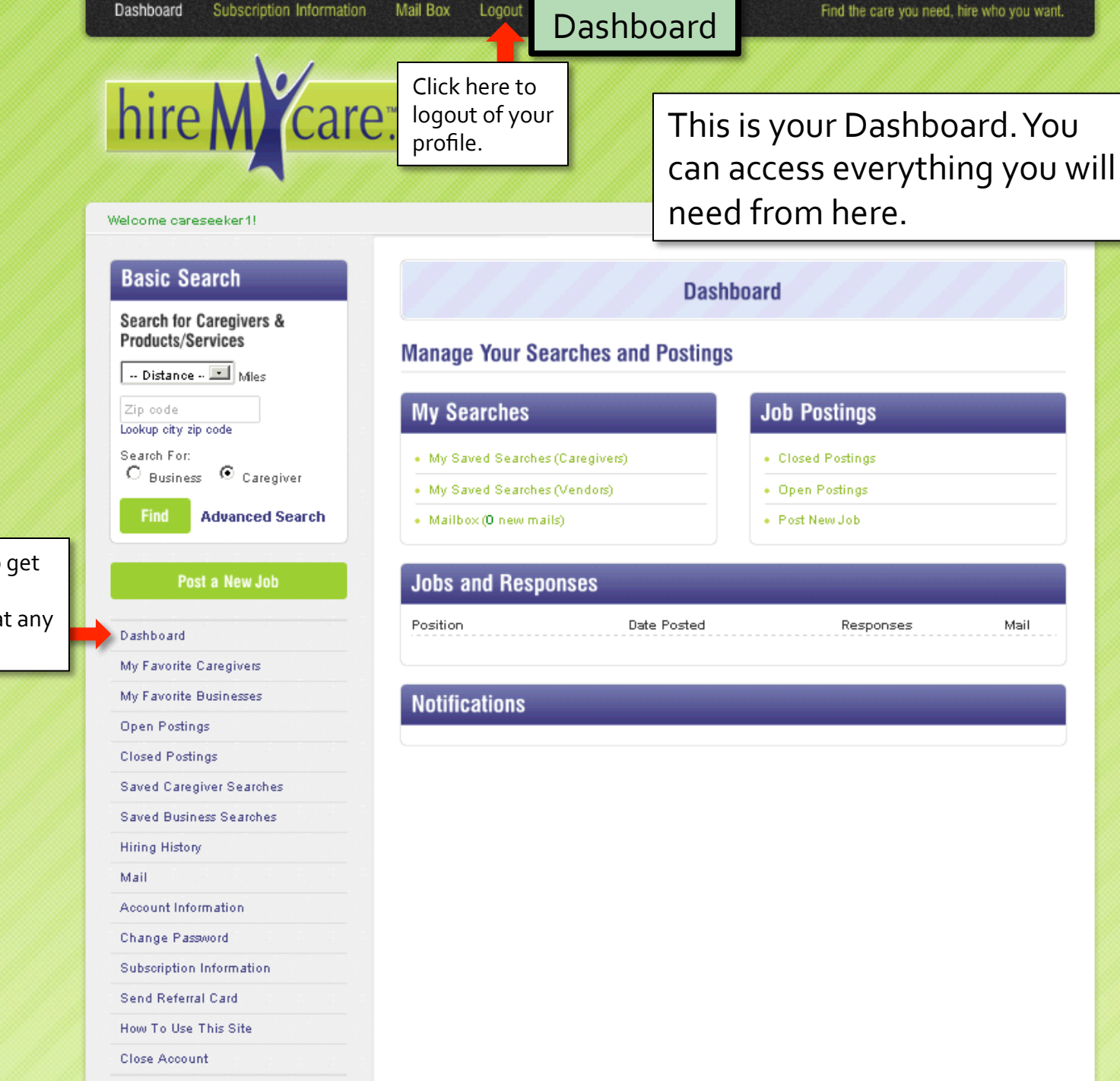

Click here to get ack to the ashboard at any ime.

Saved Caregiver Searches (limit 10)

# Dashboard Functions

# hire M Care org

#### Welcome cs0823!

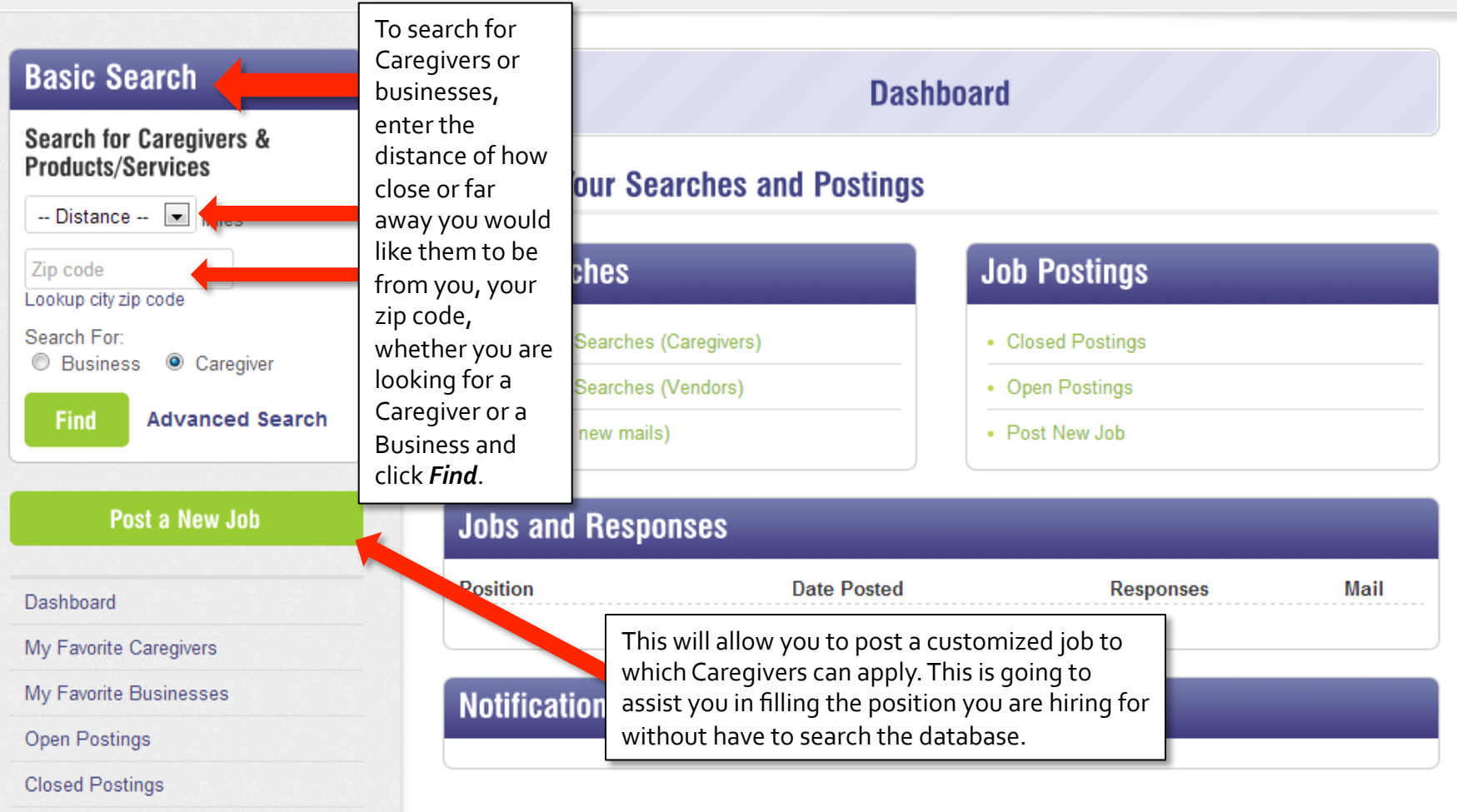

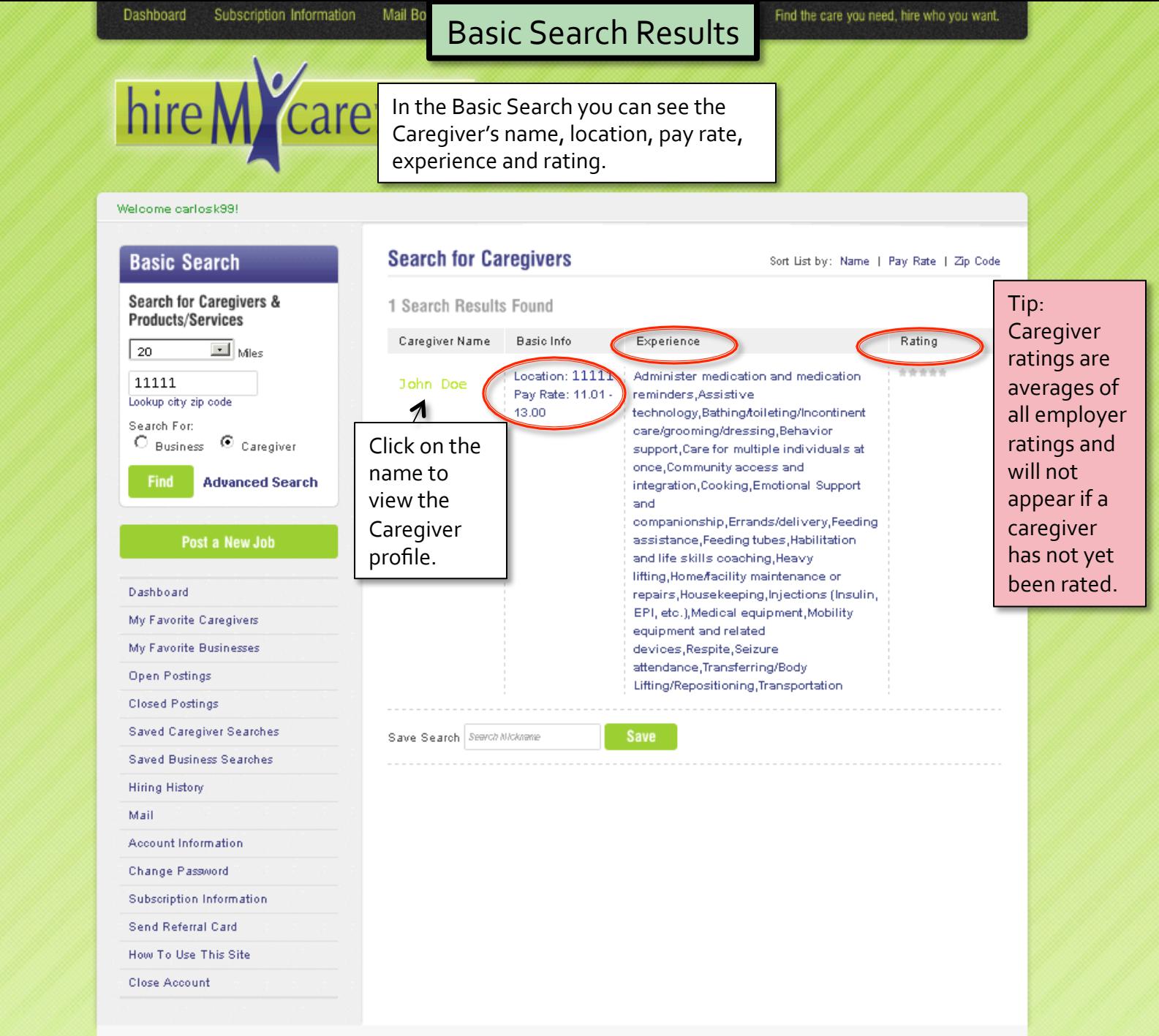

Viewing the Caregiver's profile will allow you to see more in-depth information about the Caregiver to see if their experience and certifications meet your requirements.

asic Search earch for Caregivers & roducts/Services Distance 4 Miles p code okip cityzip code sarch For: ⊙ **Business** Caregiver Find **Advanced Search** 

Subscription Information

**Dashboard** 

### Post a New Job Dashboard My Favorite Caregivers My Favorite Businesses **Open Postings Closed Postings** Saved Caregiver Searches Saved Business Searches **Hiring History** Mail **Account Information** Change Password Subscription Information Send Referral Card How To Use This Site Close Account

## Viewing a Profile

**Prome view Garegiver** 

#### **John Doe**

Mail

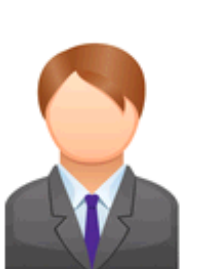

Click to View Employee Resume:

Availability Chart

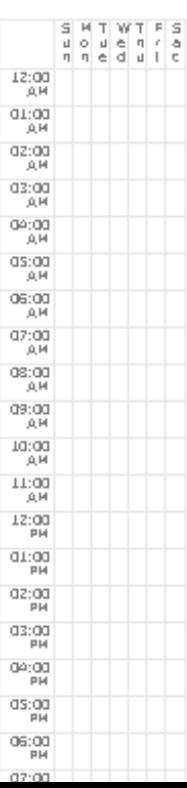

Any fields left blank indicate that the caregiver cannot meet that

requirement. If you have questions or would like to leam more, please contact the caregiver directly.

Age: 18 or older

Sex: M

Hourly Pay Rate: \$11.01 - 13.00

Is willing to drive: 35 miles from Zip Code: 11111

Has Current Background Check: - No Data Entered-

Can Work Around Smoke: - No Data Entered-

Can Work Around Pets: - No Data Entered-

Can Work In the Following Care Locations: Caregiver's Home, In Care Recipient's Home (Not Live-In), In Non-Residential Facility (Day program, work, etc.), Other Location

Current Clean Driving Record: - No Data Entered-

Has Clean Driving Record (5 years): - No Data Entered-

Can Provide Transportation: - No Data Entered-

General Availability: Part-time, As-needed/On-Call, Holidays

Weekly Scheduling Availability: Monday Moming, Tuesday Morning, Wednesday Morning, Wednesday Night, Thursday Morning, Friday Night, Saturday Night

Certifications: Cardio Pulmonary Resuscitation (CPR), Certified Nursing Assistant (CNA), Crisis Intervention Training (CIT), First Aid, Lifting and Transferring

Skills: Administer medication and medication reminders, Assistive technology, Bathing/toileting/Incontinent care/grooming/dressing, Behavior support, Care for multiple individuals at once, Community access and integration, Cooking, Emotional Support and companionship, Errands/delivery, Feeding assistance, Feeding

Find the care you need, hire who you want.

Avg Rating: 含含含含含

Tip: - No Data

meet that

questions.

Entered- means that

a caregiver cannot

requirement. Please

if you have any

contact the caregiver

#### Dashboard Subscription Information

# **Caregiver Profile: Sending Messages**

#### Find the care you need, hire who you want.

**NOTE UP: 10 IN (149-15) COT US (6 II = ACICO** 

ollowing Disabilities: Aging Care, Alzheimer's Autism or Autism Spectrum Disorders, Behavior Disorders, Cerebral Palsy, Epilepsy/Seizure Disorder, Physical Disability, Stroke, Veteran's Disabilities, Msual Impairment

Years of Experience with Aging Individuals: - No Data Entered-

Has Experience with the Following Age Ranges of Children: 0-3 years, 4-12 years, 13-18 years

Education: High School Diploma/GED, Some College

Languages: English

Personal Website 1: - No Data Entered-

Personal Website 2: - No Data Entered-

Personal Website 3: - No Data Entered-

#### **Add to Favorites**

My Notes:

Send Message to Caregiver

Enter Subject (Required)

Need Care Giver

Enter Message (Required)

Hi, I really liked your qualifications. Could you let me know more about the experience that you have  $with...$ 

Our In-Site Message System will allow you to contact the Caregiver without giving away personal information. You can ask questions about their experience, availability or certifications; anything you feel that is important before you set up an interview.

You can also add this Caregiver to your favorites in case you don't want to message them immediately. You can use this function to save this Caregiver for a future job that you may not need immediately or compare them to another caregiver.

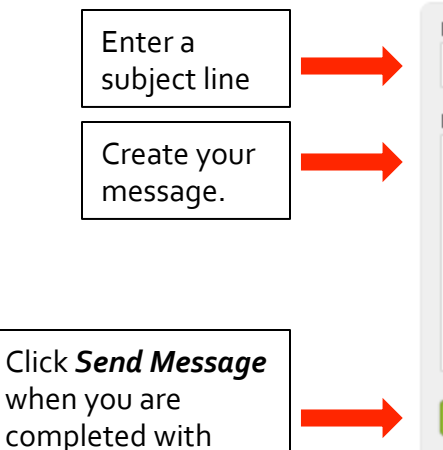

your message.

Send Message

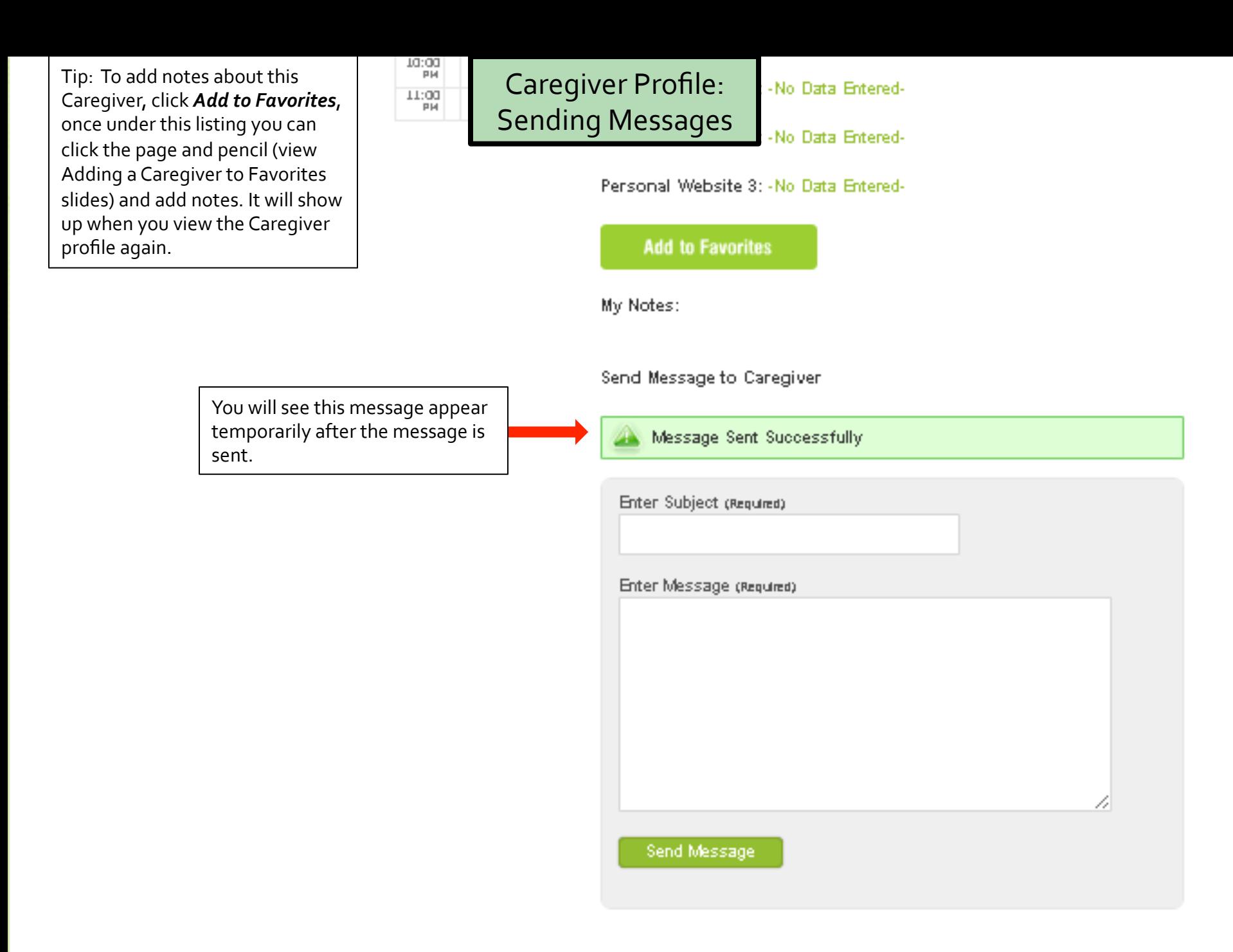